From Point Clouds to tessellated surfaces *explicit methods*

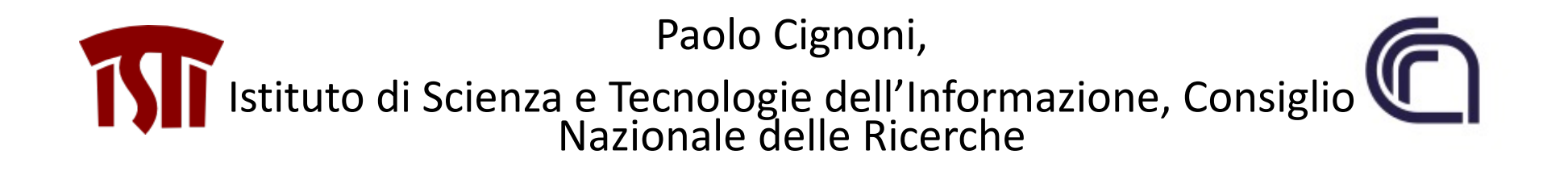

#### Alpha Shapes [Edelsbrunner83]

Convex Hull **Convex Hull** 

 $CH(S) = \mathbb{R}^d \setminus \left[ \quad \right] EH(S)$ 

 $EH(S)$ : halfspace not containing any point in S

$$
\alpha H(S) = \mathbb{R}^d \setminus \bigcup EB_\alpha(S)
$$

 $EB_\alpha(S)$ : ball with radius  $\alpha$  not containing any point in S

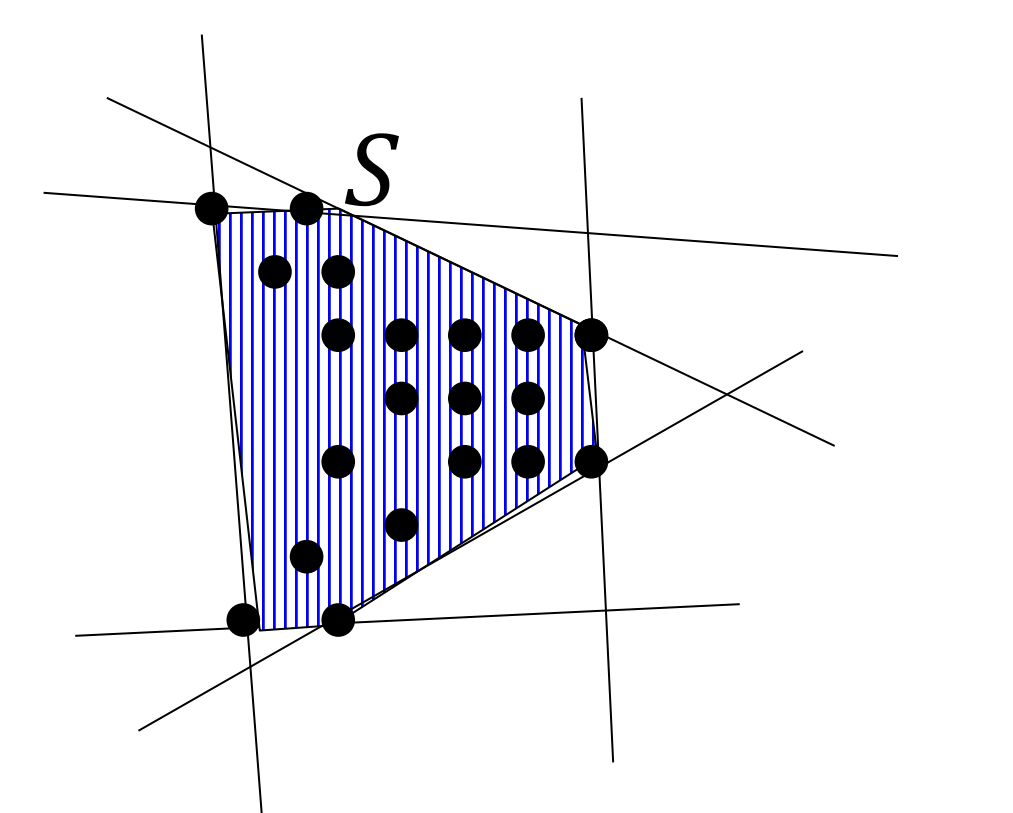

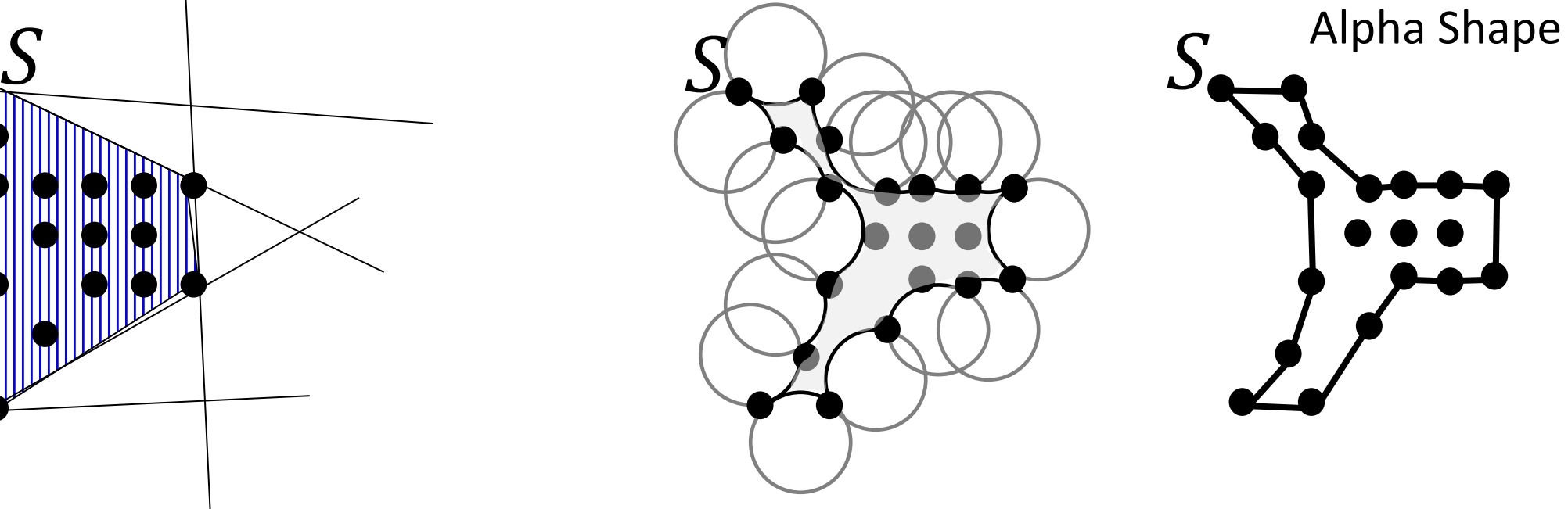

#### Computing Alpha Shapes

- Alpha Diagram: Voronoi Diagram restricted to space closest than  $\alpha$  to one point in  $S$
- Alpha Complex: Subset of Delaunay Triangulation computed as the dual of the alpha diagram

#### Computing Alpha Shapes

- Alpha Diagram: Voronoi Diagram restricted to space closest than  $\alpha$  to one point in  $S$
- Alpha Complex: Subset of Delaunay Triangulation computed as the dual of the alpha diagram

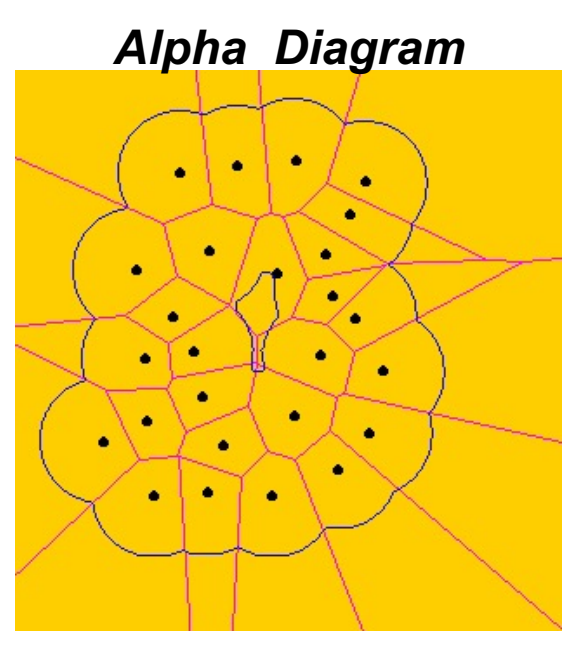

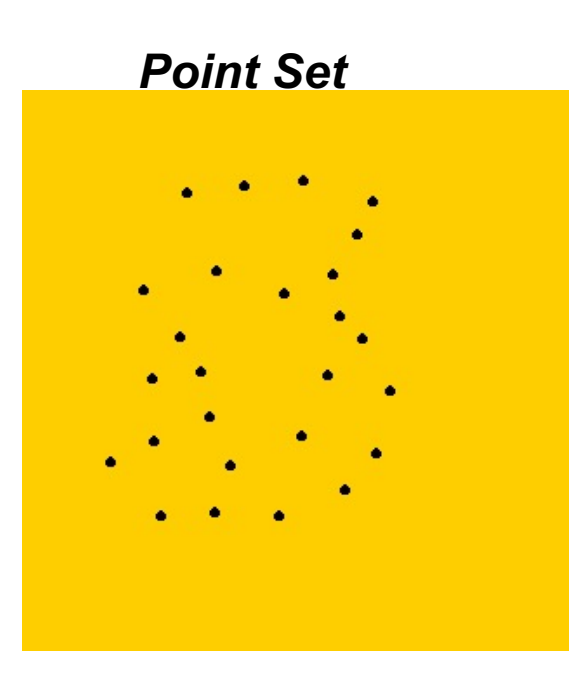

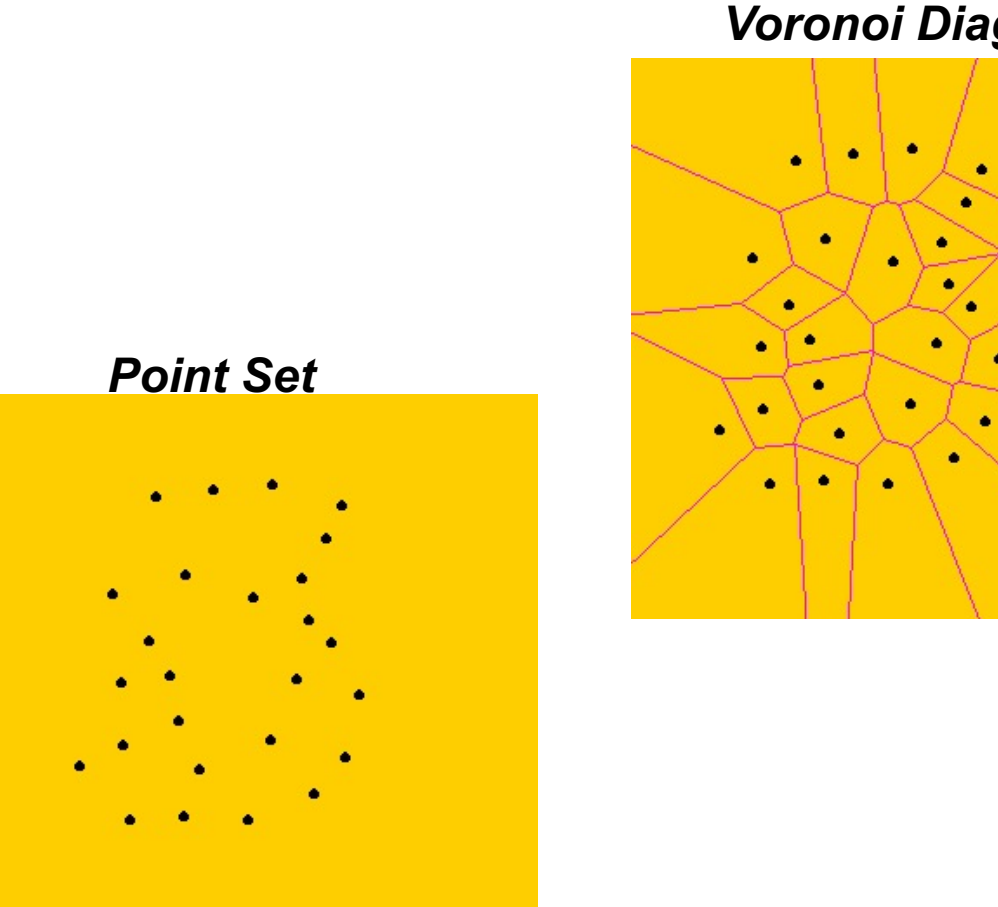

#### *Voronoi Diagram*

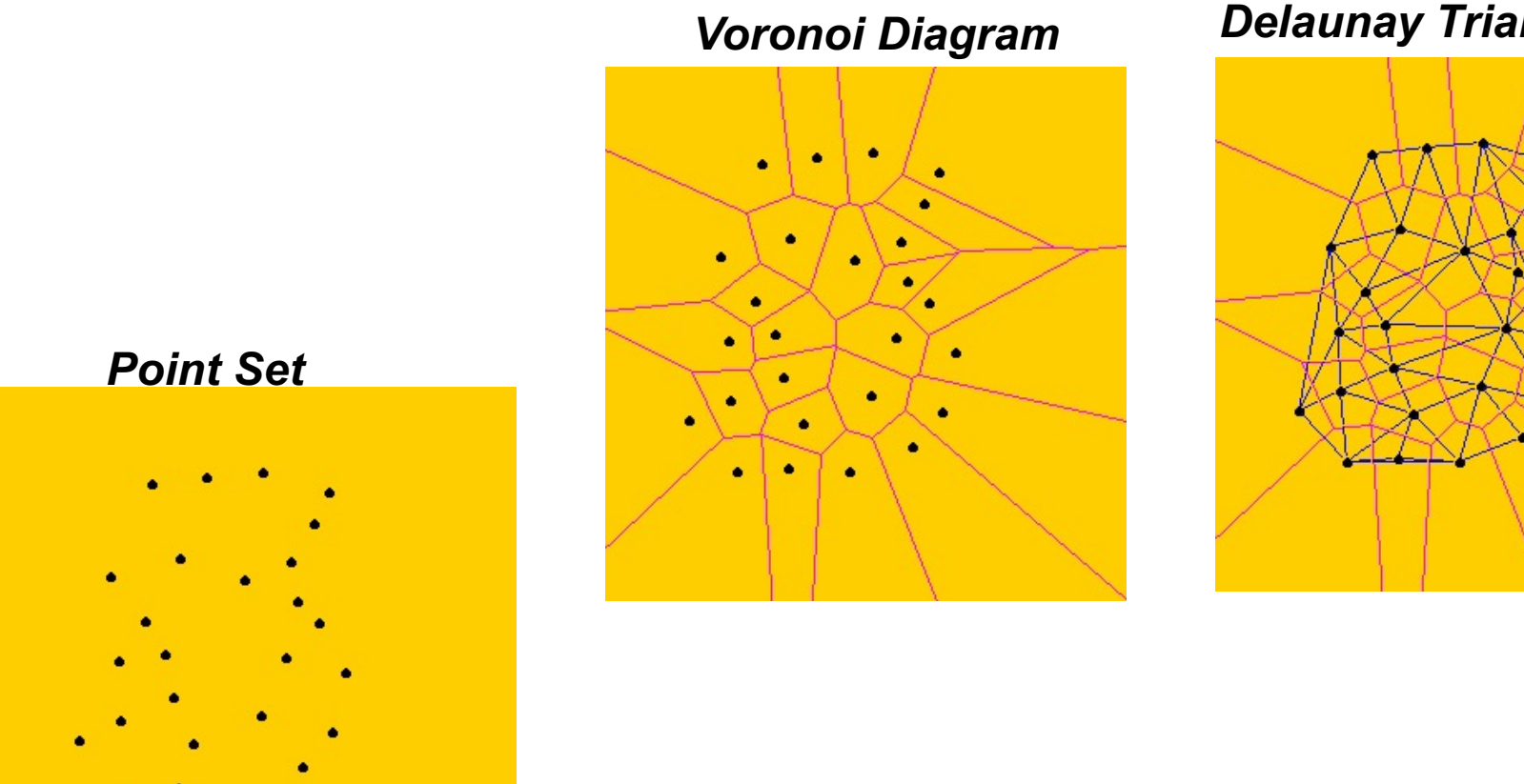

#### *Delaunay Triangulation*

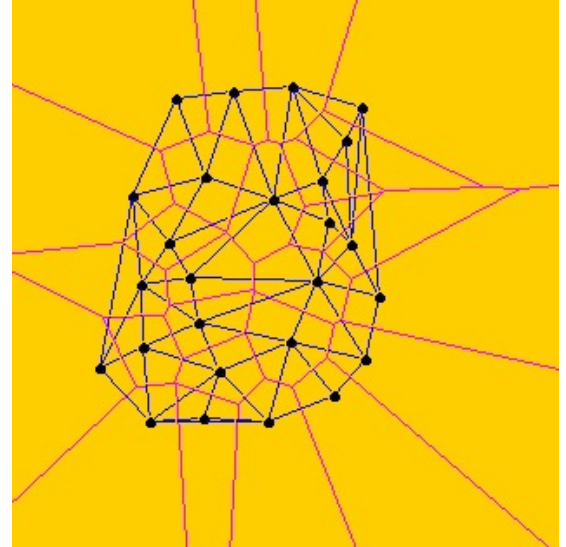

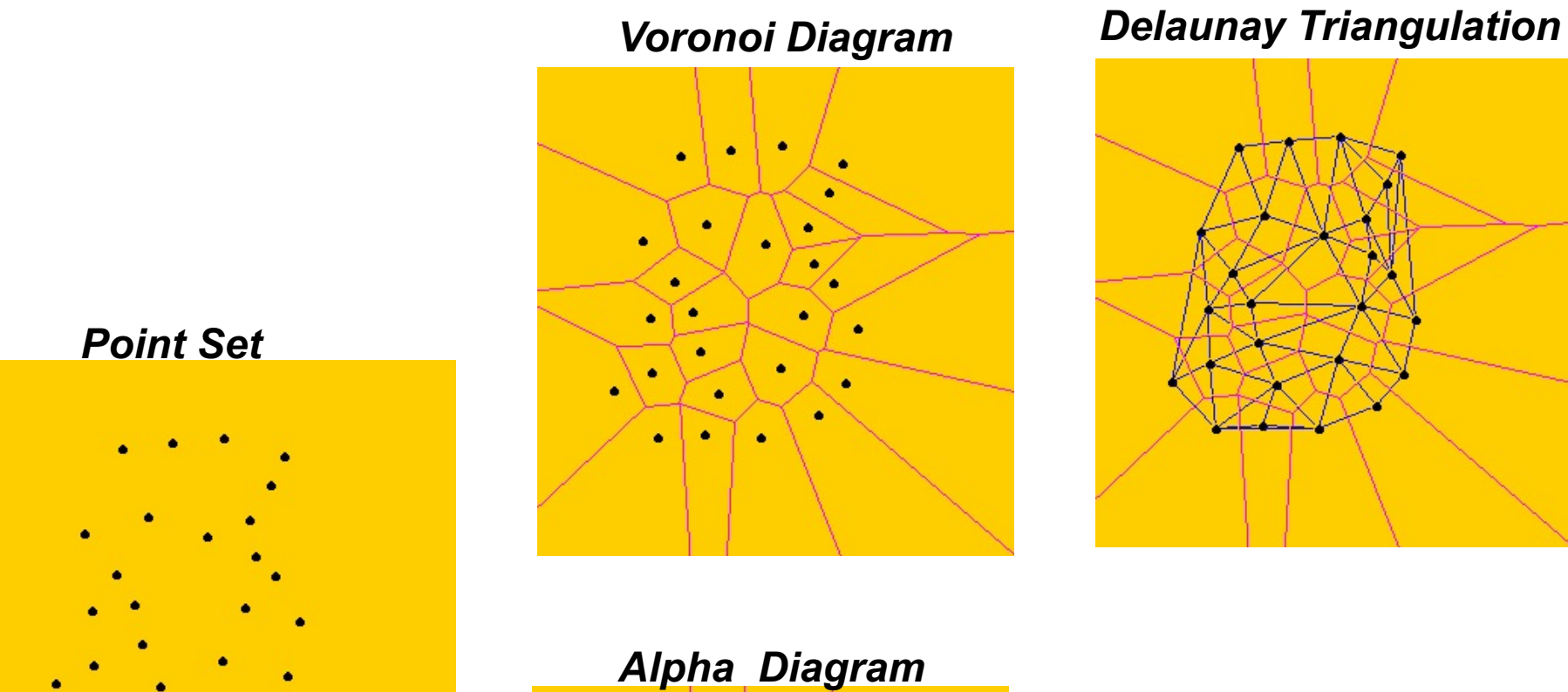

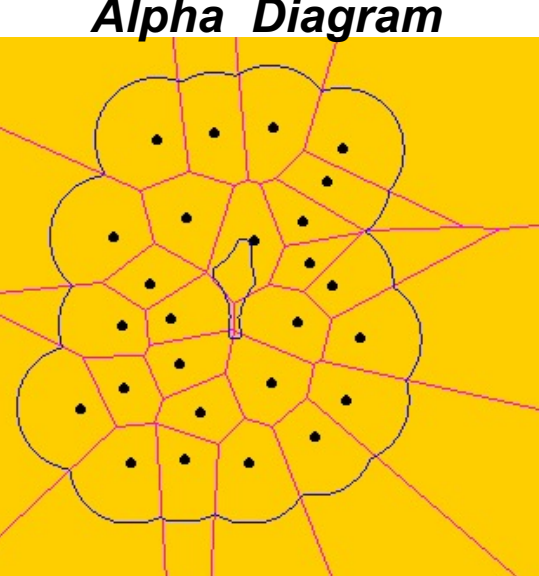

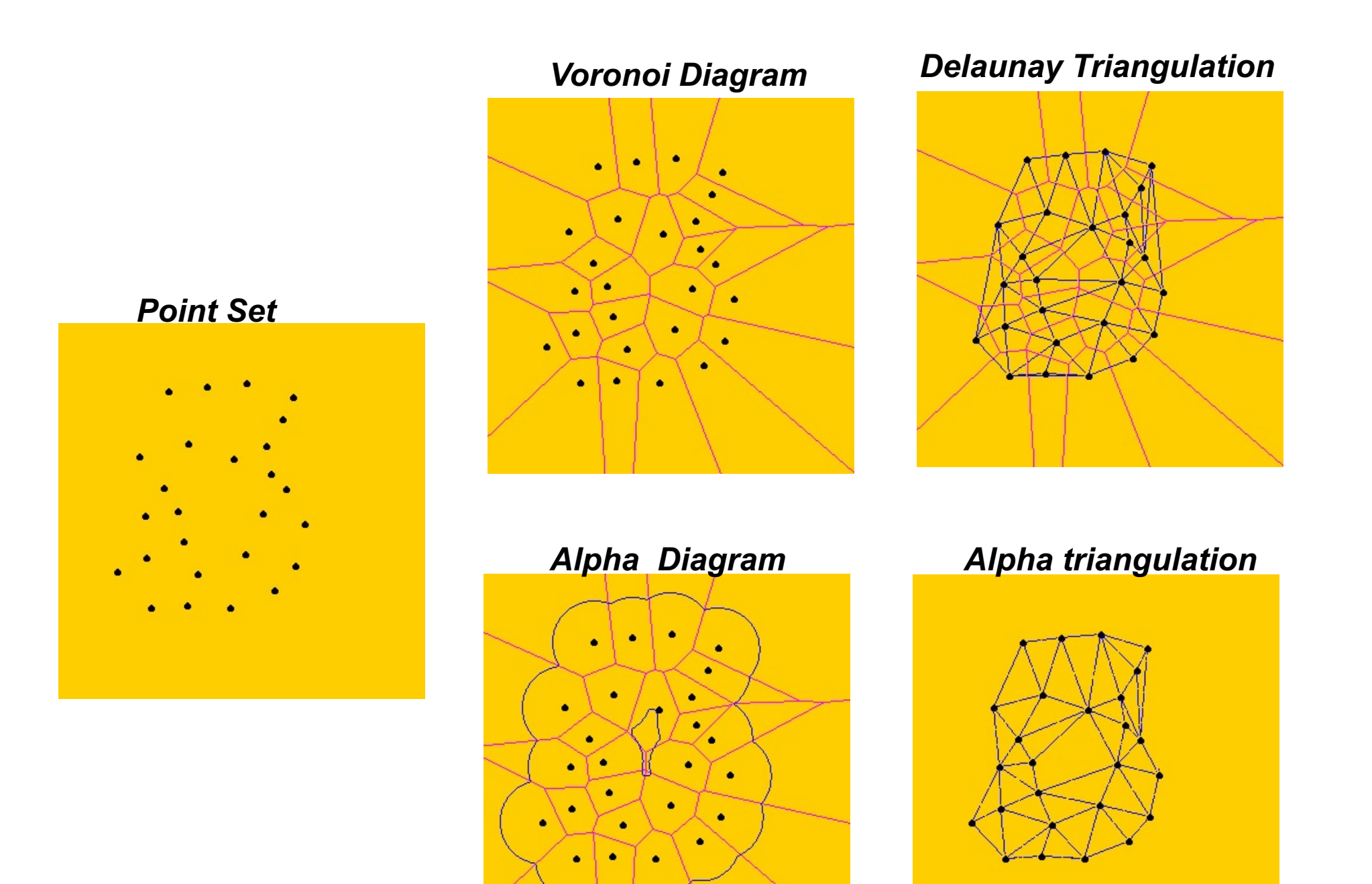

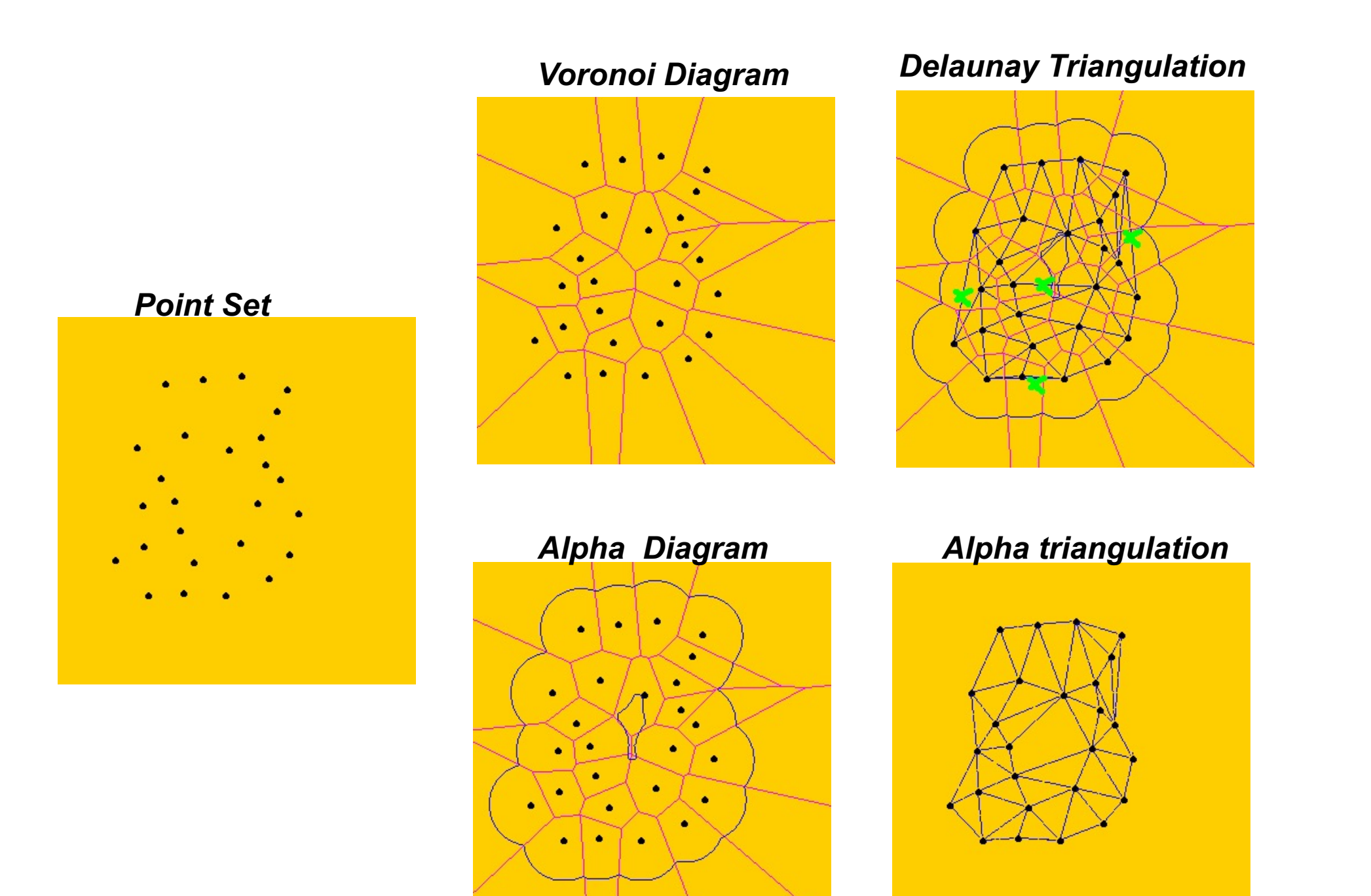

# Delaunay triangulation **Alpha Complex**

- $\alpha$  = 0 then  $\alpha$  -shape is the point set
- $\alpha \rightarrow \infty$   $\alpha$  -shape tends to the convex hull
- A finite number of thresholds  $\alpha_0 < \alpha_1 < ... < \alpha_n$  defines all possible shapes (at most  $2n^2 - 5n$  )

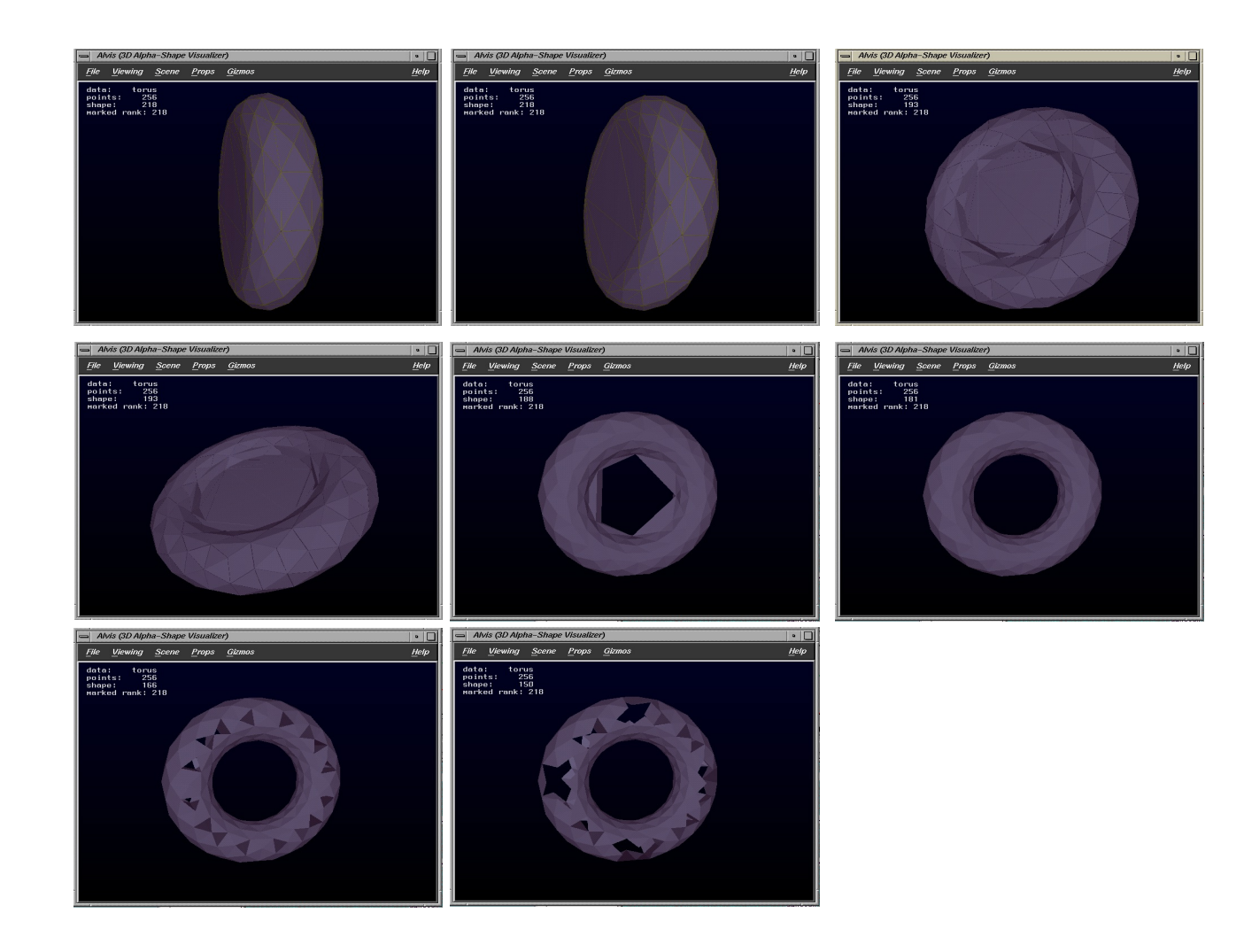

#### Sampling Conditions for Alpha Shapes

Proposition

Given a smooth manifold M and a sampling  $S$ , if it holds that

- 1. the intersection of any ball of radius  $\alpha$  with  $M$  is homeomorphic to a disk
- 2. Any ball of radius  $\alpha$  centered in the manifold contains at least one point of S

Then the  $\alpha$ -shape of S is homeomorphic to M

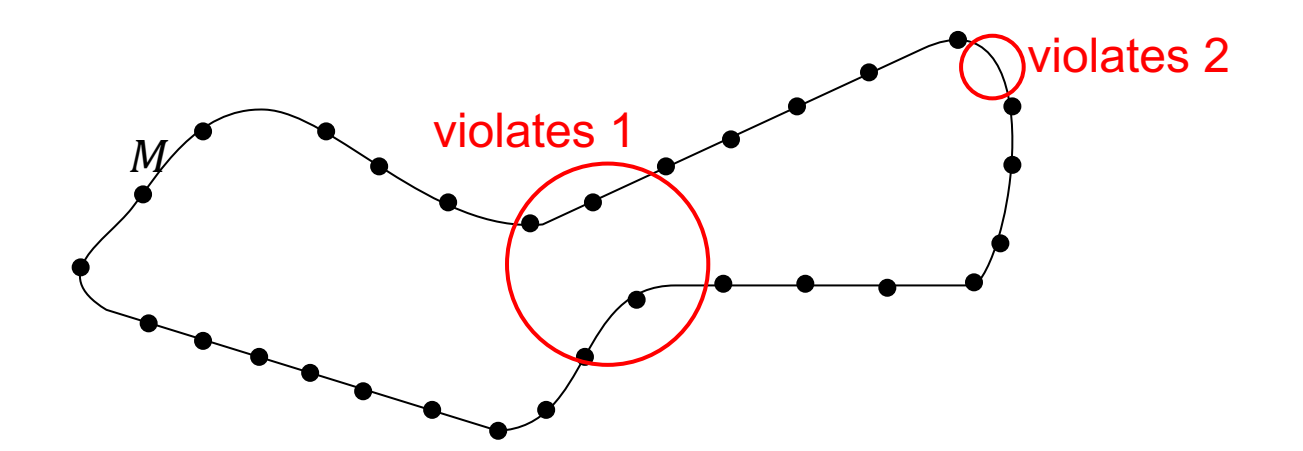

#### **Ball Pivoting [bernardini99]**

- Motivations
	- Alpha shapes computation is fairly cumbersome
	- May produce non manifold surfaces
- Core idea: approximate the alpha shapes just «rolling» a ball of radius  $\alpha$  on the sampling S
- Same sampling conditions as  $\alpha$  -shape holds

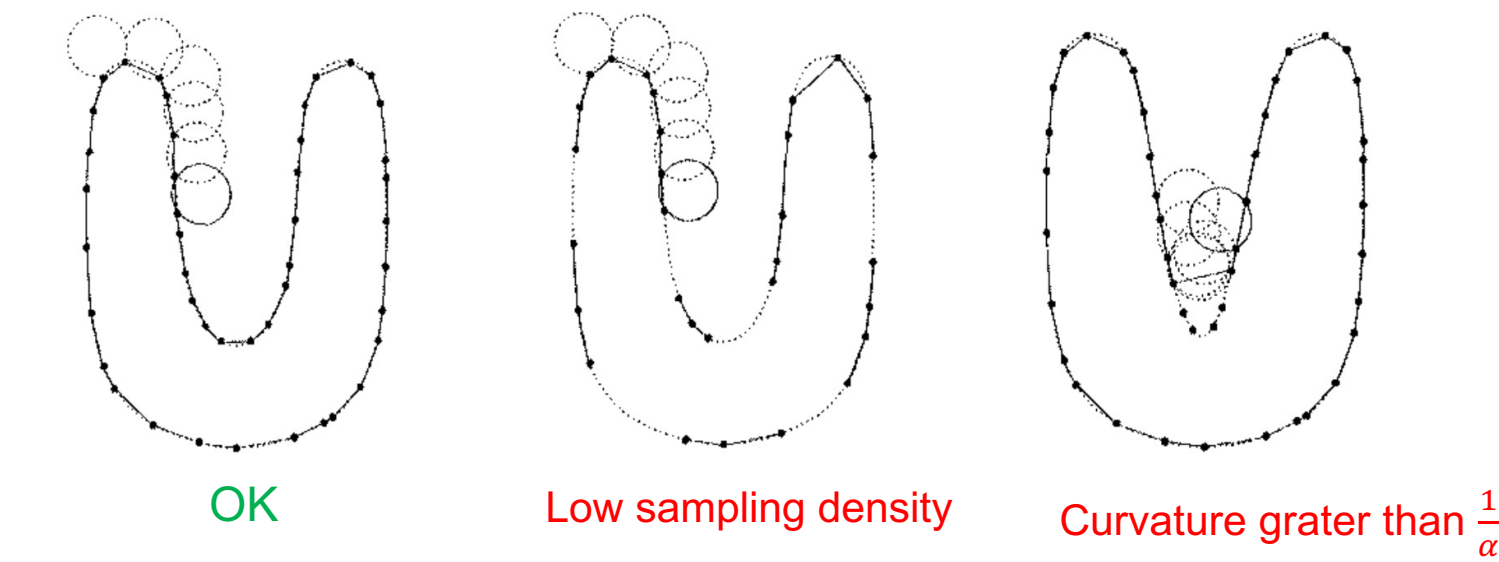

#### The algorithm

•Edge (si, sj) –Opposite point so, center of empty ball c –Edge: "Active", "Boundary"

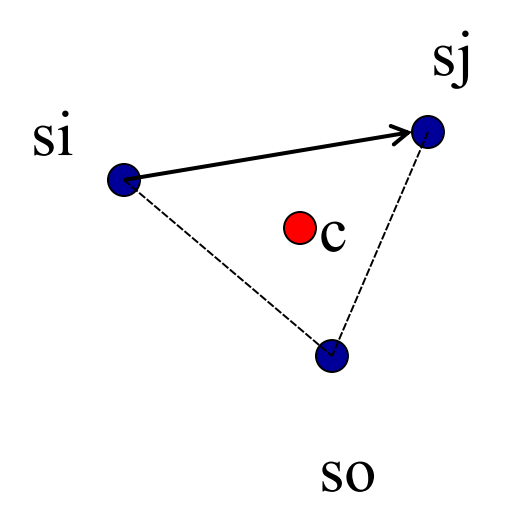

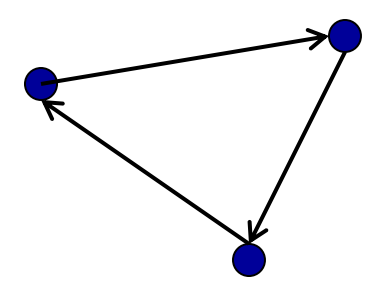

Initial seed triangle:

Empty ball of radius ρ passes through the three points

Active edge

● Point on front

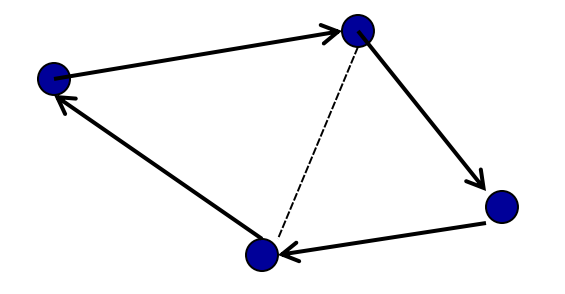

Ball pivoting around active edge **Communist Communist Point on front** 

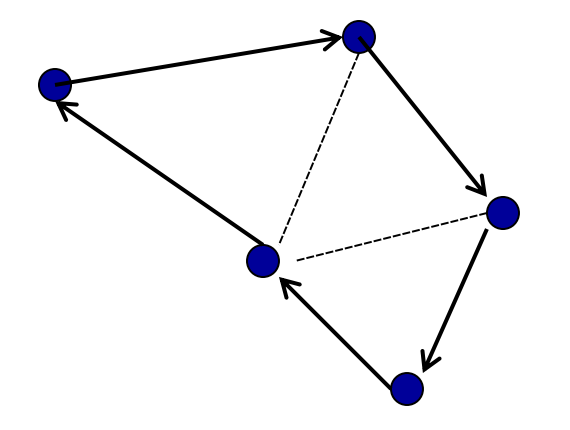

Ball pivoting around active edge **Communist Communist Point on front** 

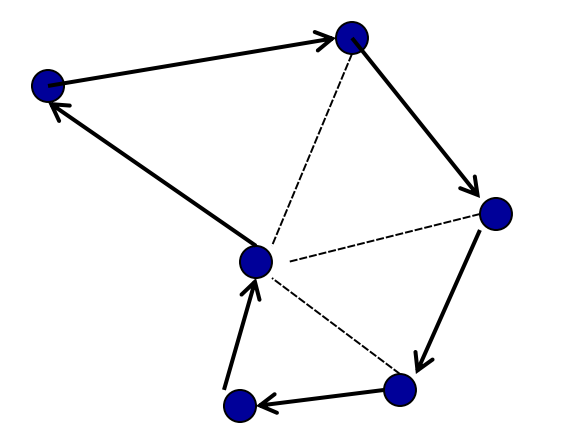

Ball pivoting around active edge **Communist Communist Point on front** 

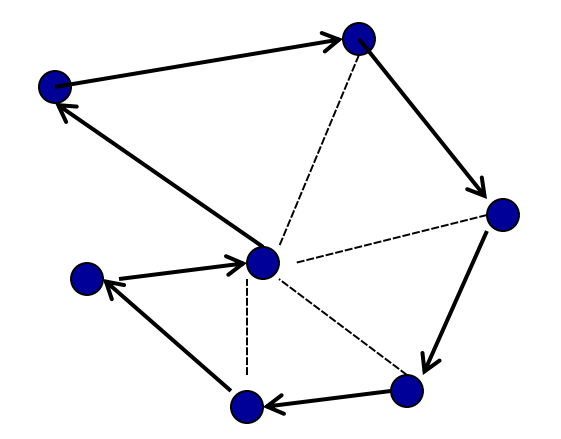

Ball pivoting around active edge **Communist Communist Point on front** 

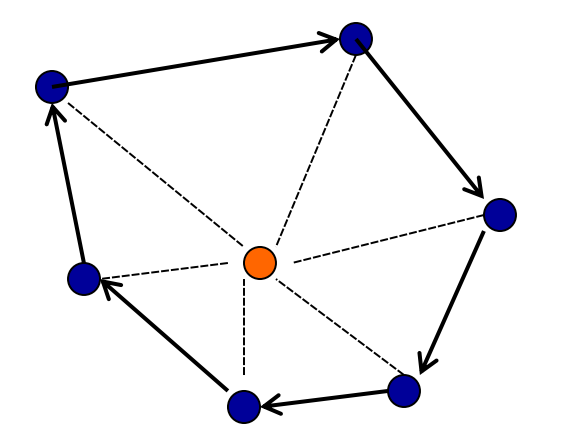

Ball pivoting around active edge

Active edge Point on front **o** Internal point

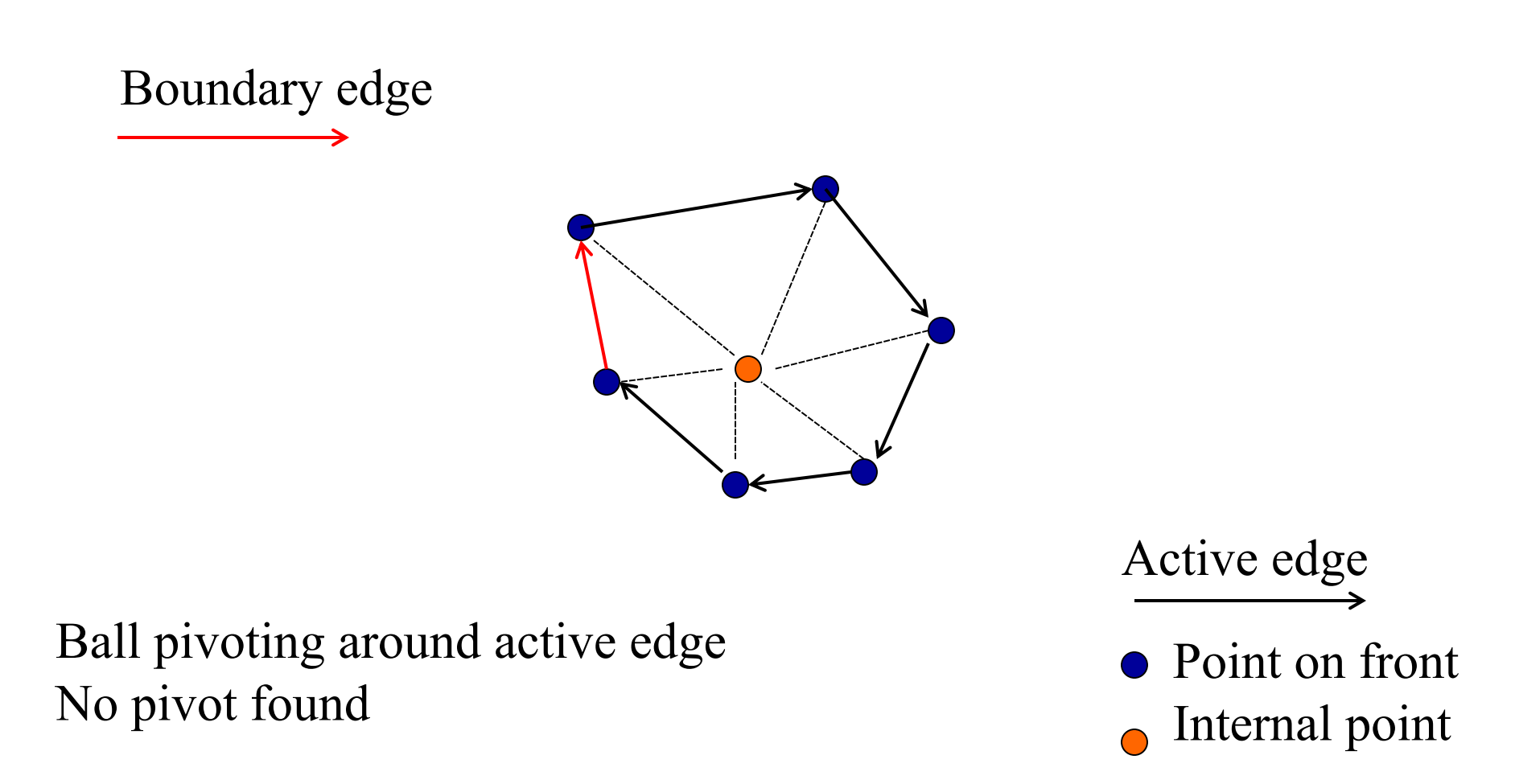

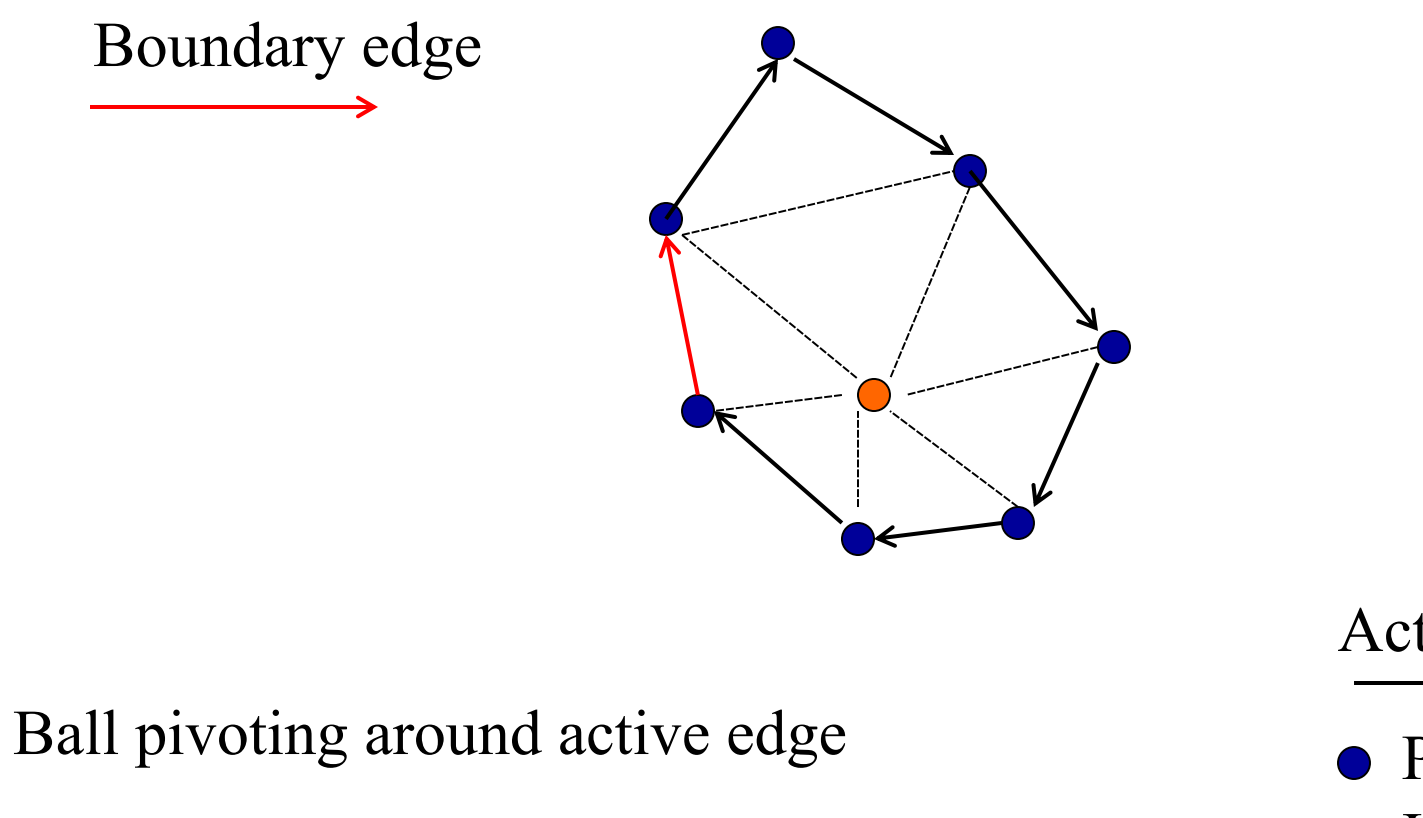

Point on front **o** Internal point Active edge

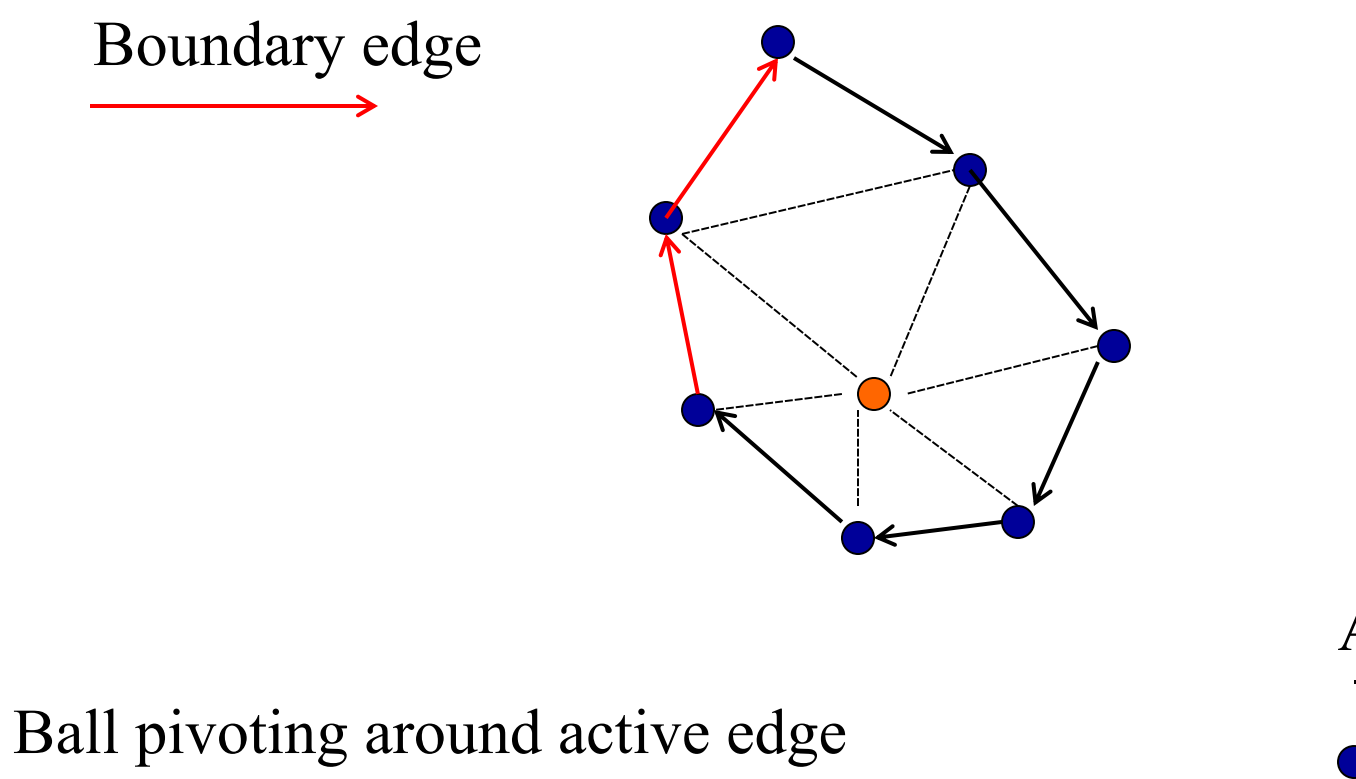

No pivot found

Point on front **o** Internal point Active edge

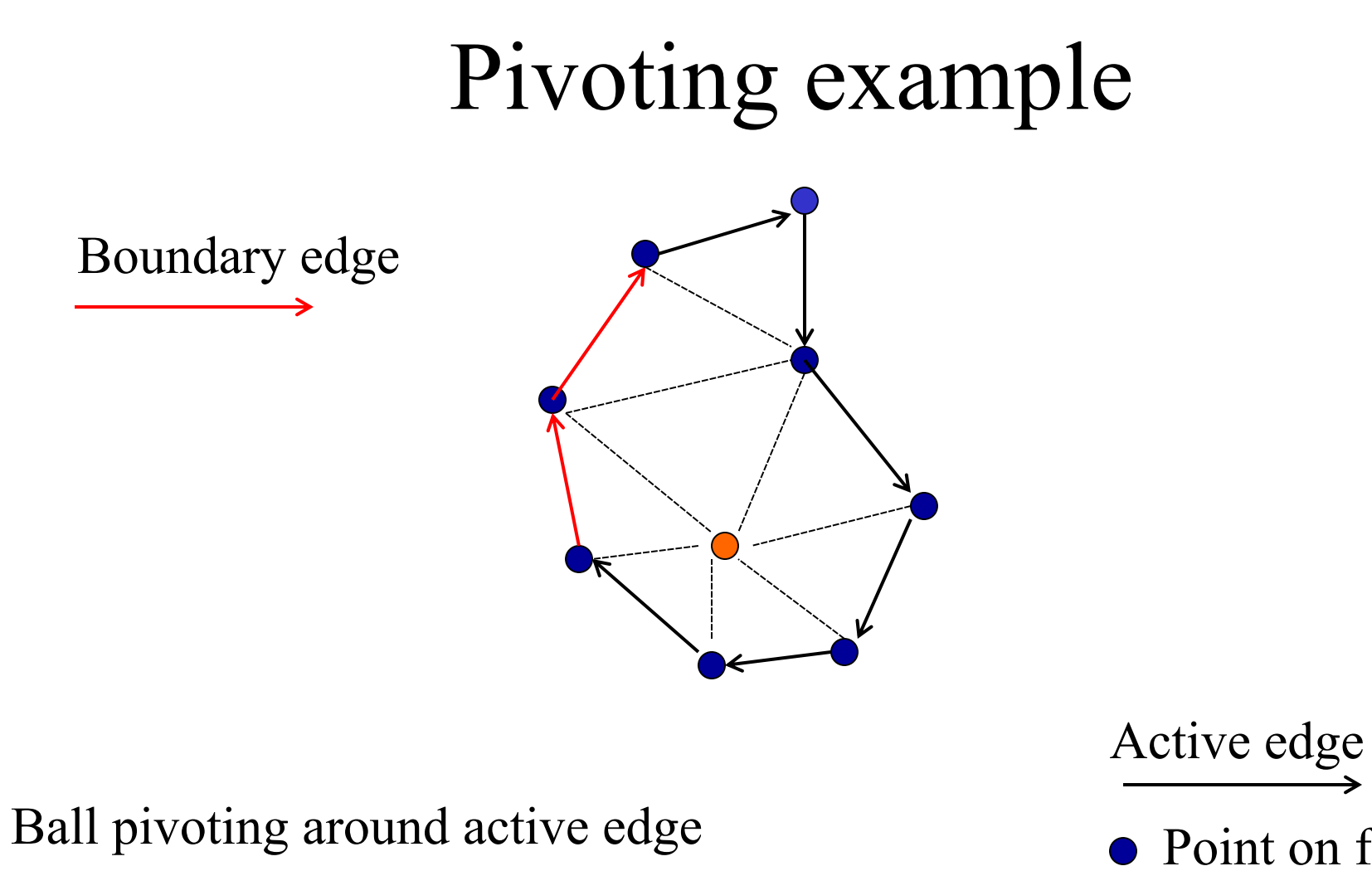

Point on front **o** Internal point

## Not any point clouds: the Range Maps

- 3D scanners produce a numner of dense structured height fields, that is, a regular  $(X, Y)$  grid of points with a distance Z value. These are called **range maps**
- Trivial to triangulate but: How to merge different range maps?

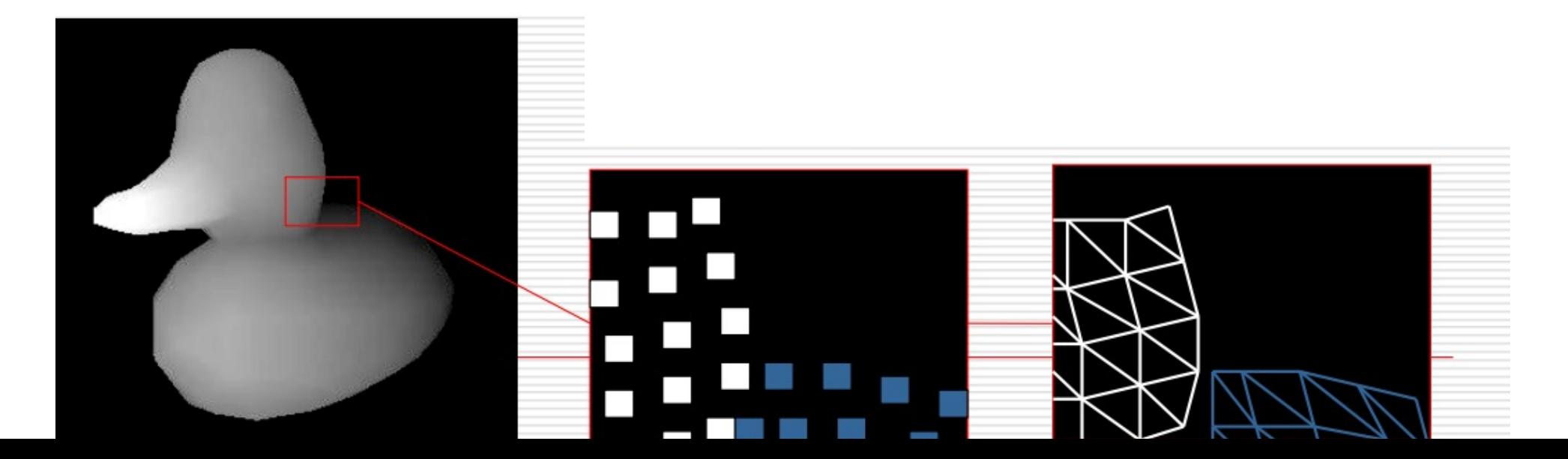

#### Mesh Zippering [Turk94]

**ninput: triangulated ranges maps (not just** point clouds)

**NATURY IN PROPERTY:** 

- **□Remove overlapping portions**
- $\Box$ Clip one RM against the other
- $\Box$ Remove small triangles

- Input: triangulated ranges maps (not just point clouds) Works in pairs:
- **Remove overlapping portions**
- Clip one RM against the other
- $\Box$  Remove small triangles

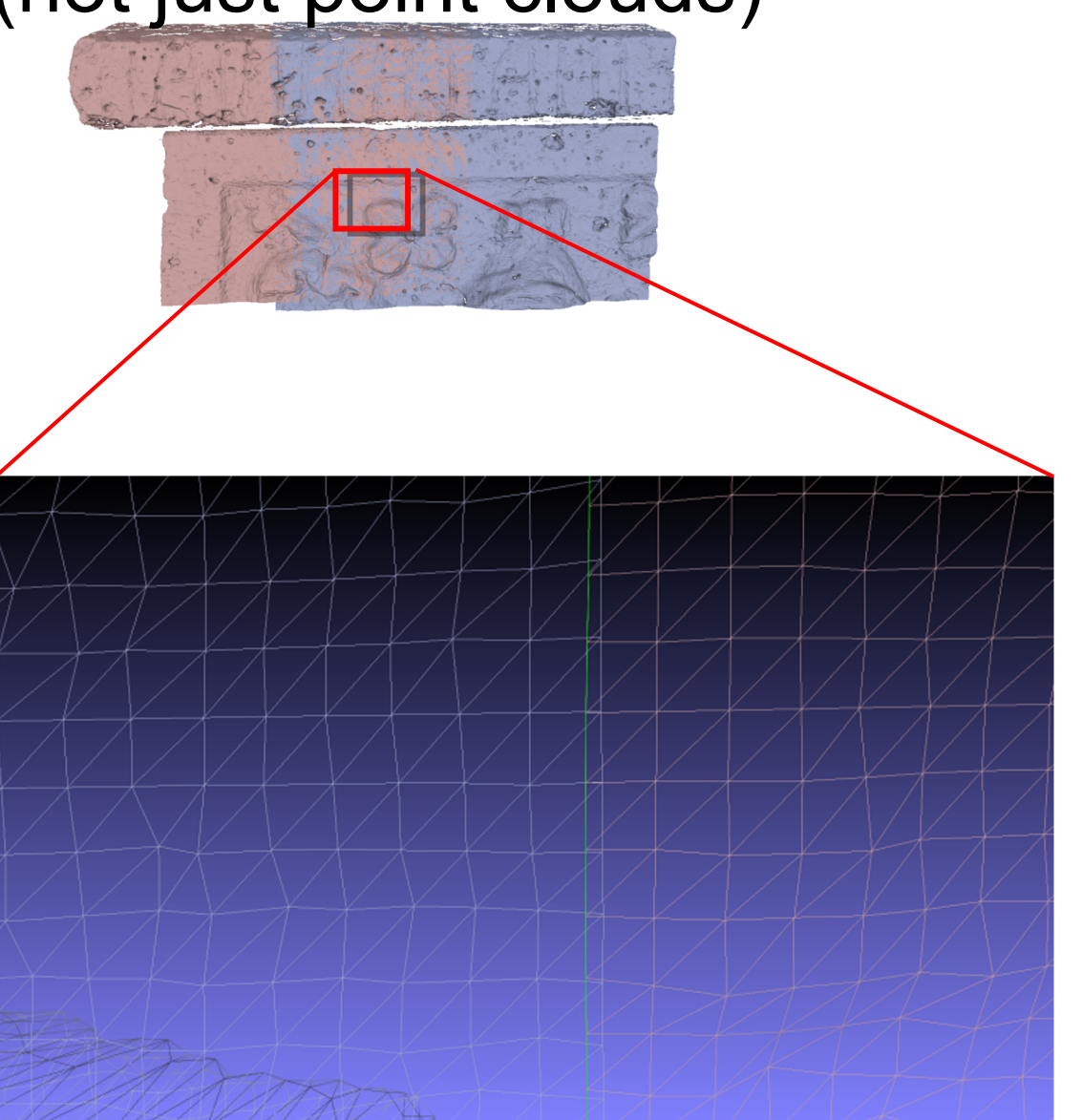

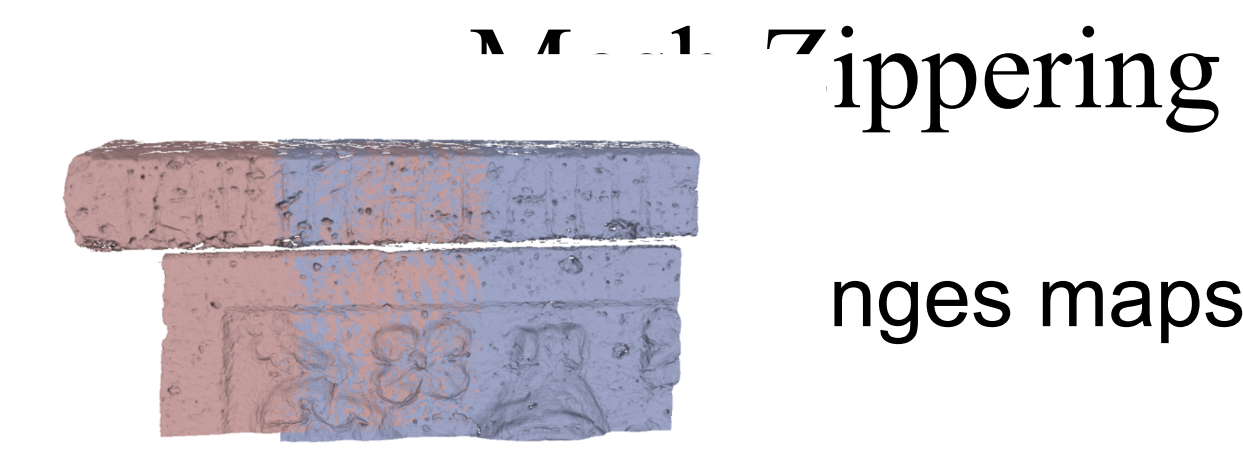

#### nges maps (not just

#### **□Remove overlapping portions**

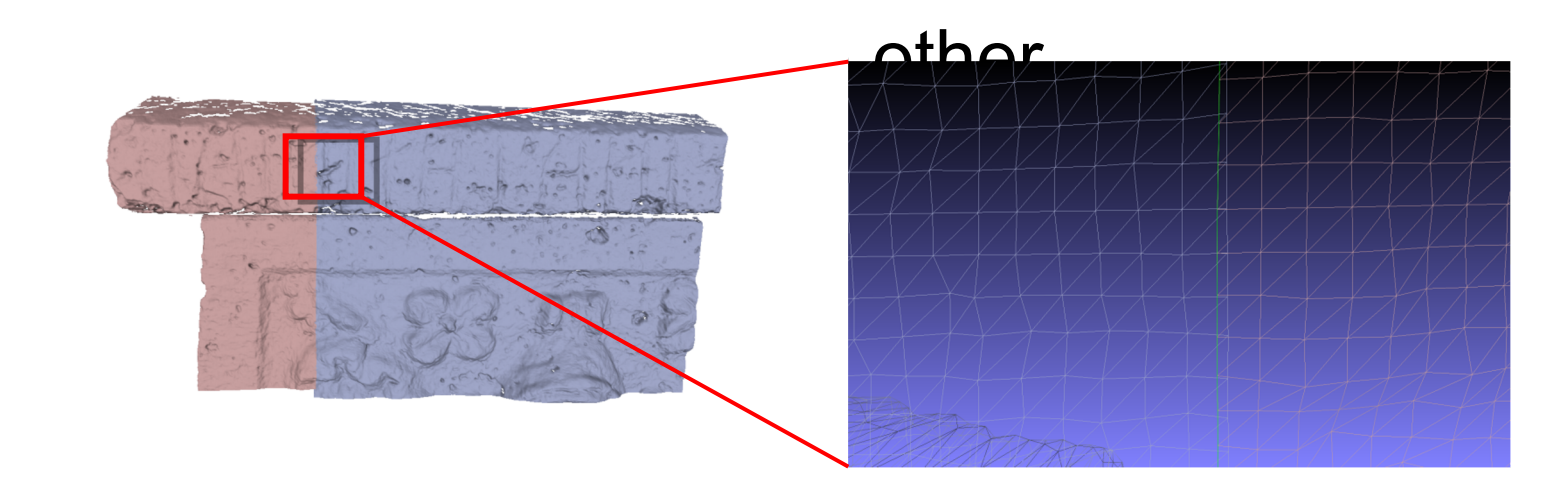

Input: triangulated ranges maps (not just point clouds) Works in pairs:

Mesh A Retain Mesh B Remove overlapping Final triangles clip boundary Discard portions **Clip one RM against the other**  $\Box$  Remove small triangles

- **ninput: triangulated ranges** maps (not just point clouds)
- **NWorks in pairs:**
- **□Remove overlapping** portions
- $\Box$ Clip one RM against the other
- ¨**Remove small triangles**

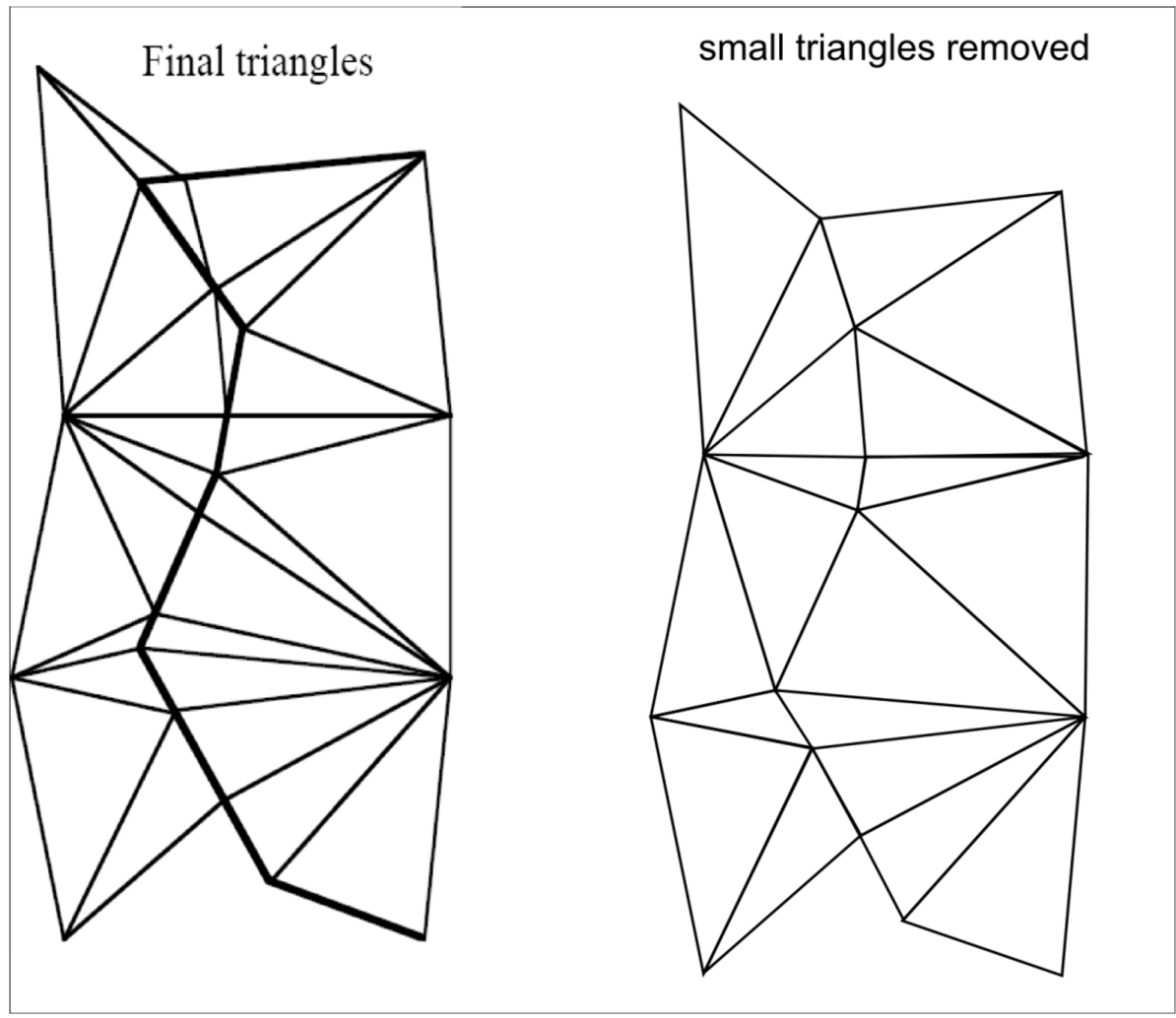

■ Not so trivial to implement... for example... **□ remove overlapping regions: «a face of mesh A** overlaps if its 3 vertices project on mesh B»  $\blacksquare$ Hole may appear, to be fixed later...

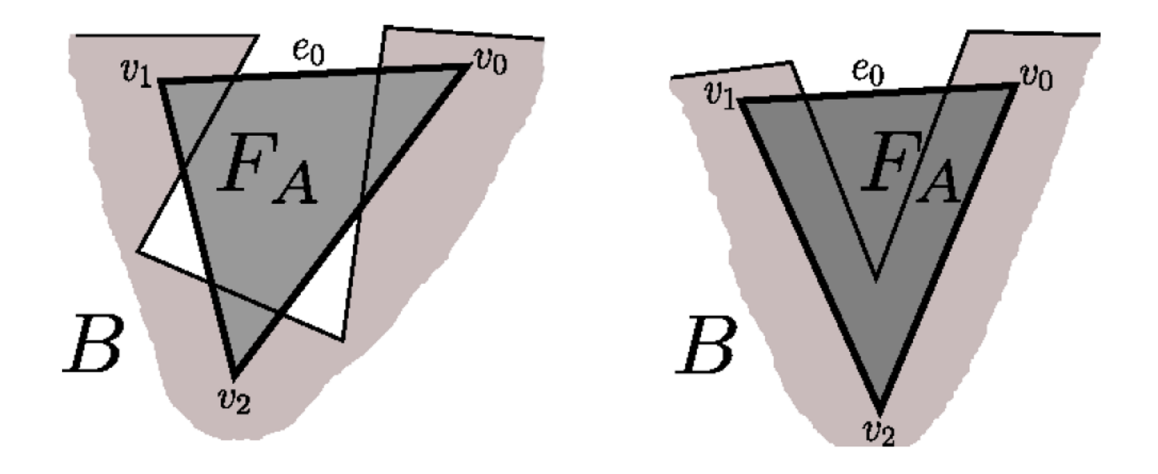

 $\blacksquare$ Not so trivial to implement…for example..

¨ **remove overlapping regions**: criterion?

■Not so trivial to implement…for example..

#### ¨ **remove overlapping regions**: criterion?

#### **Preserve faces from left**

**Preserve faces from right**

**Halfway (distance from the border)**

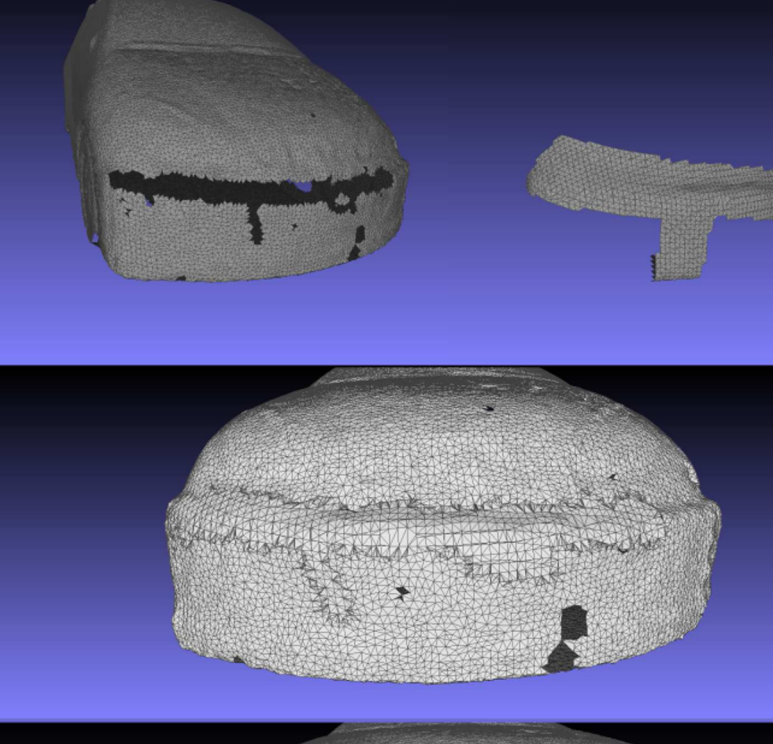

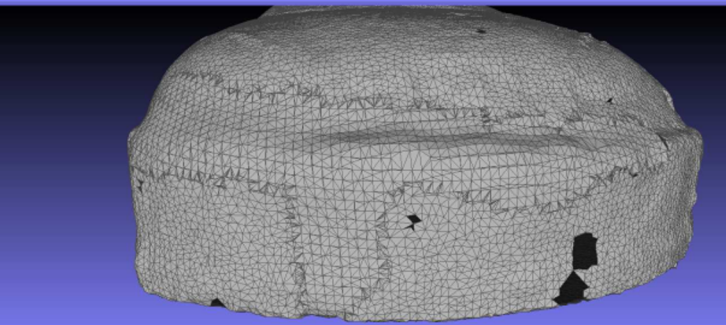

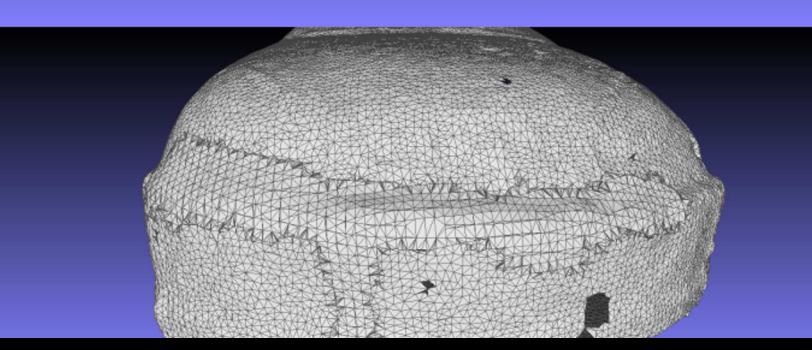